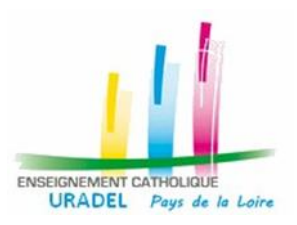

## Les systèmes d'information des établissements à l'heure de la transition Aplon et de l'arrivée du nouvel E-Lyco

## **Fonctionnalités attendue des systèmes d'information internes**

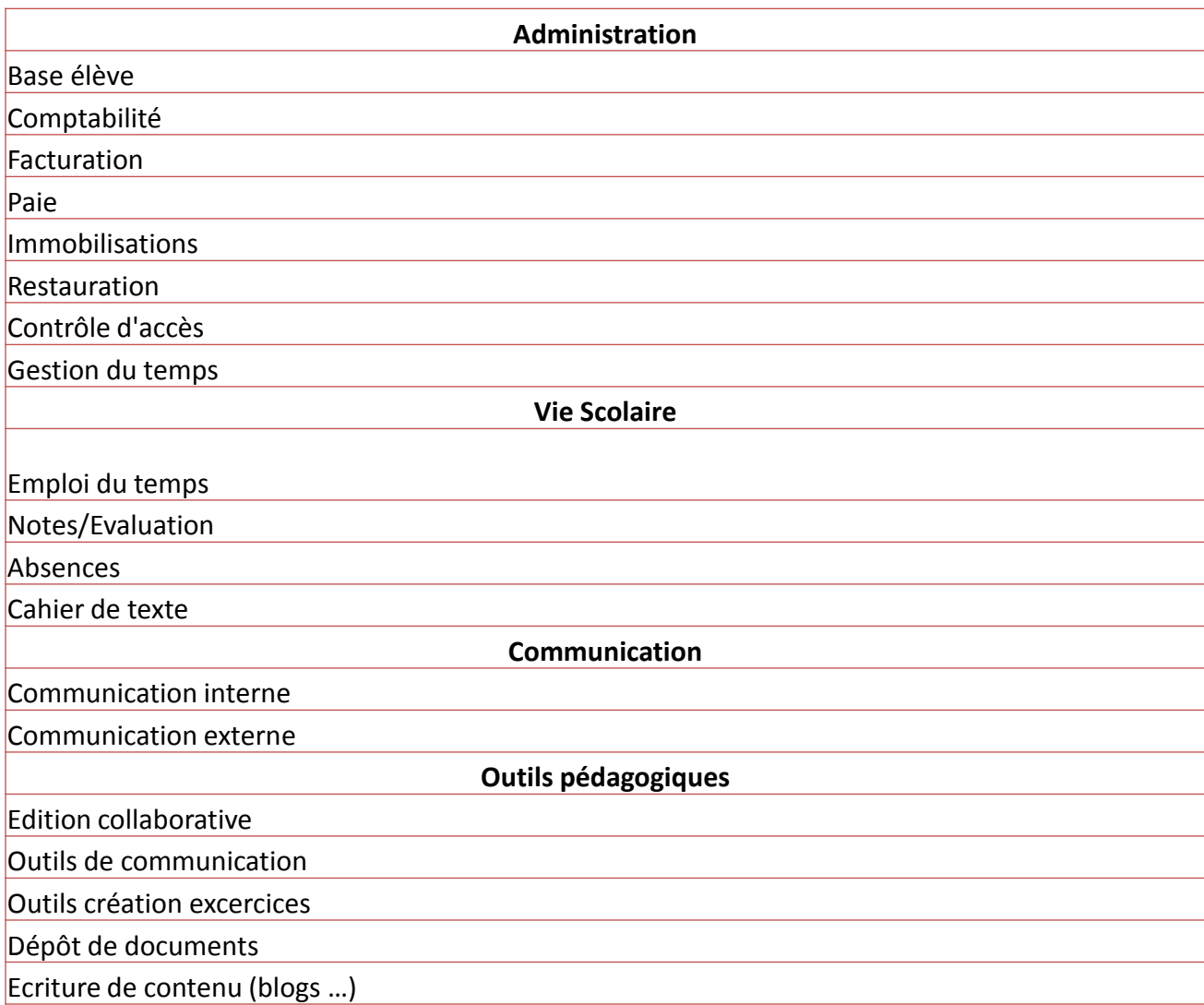

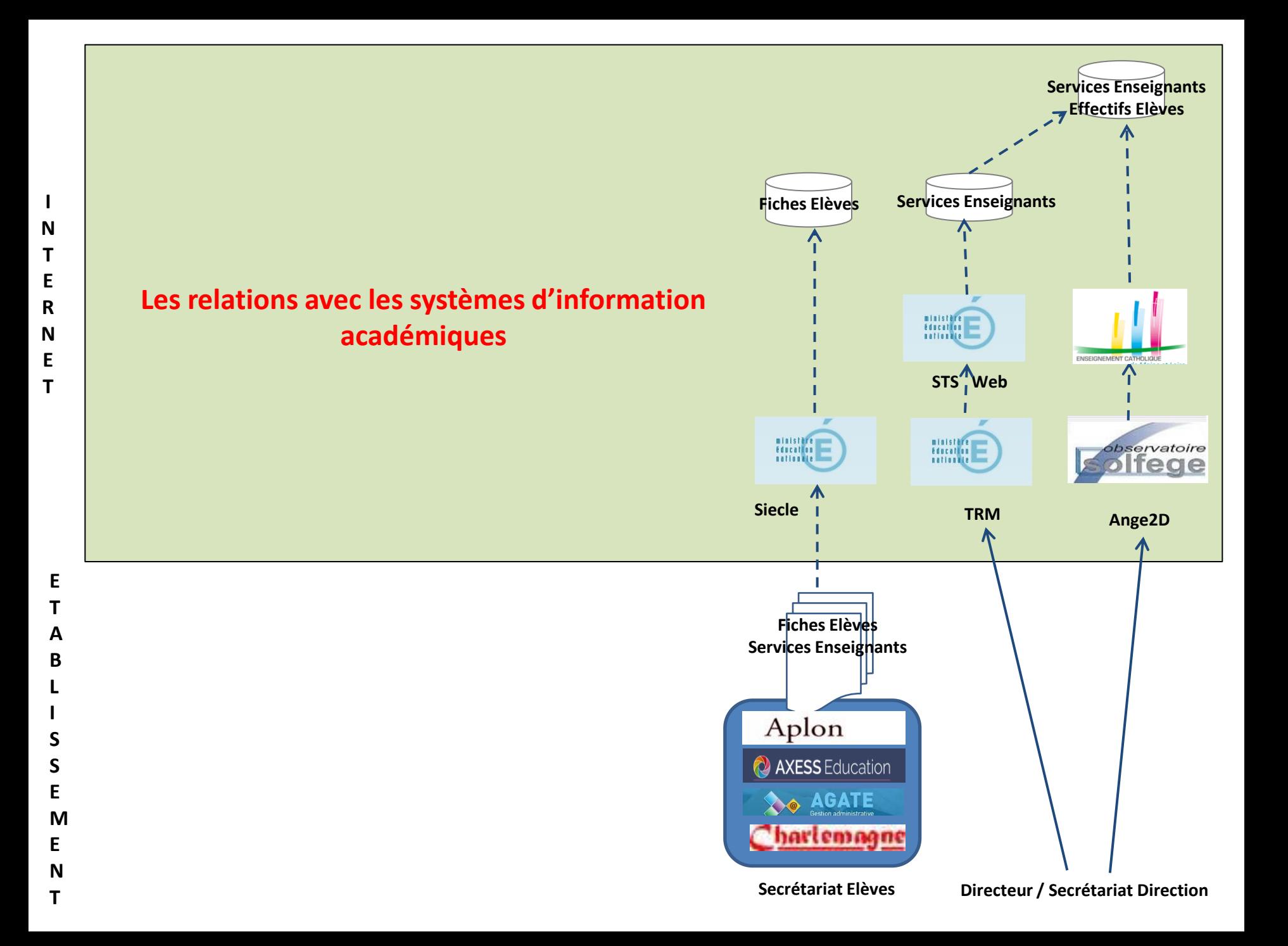

## **Import du privé 2nd degré - Liste des éditeurs validés**

L'interface « Import du privé » permet à des établissements privés utilisant une solution d'un éditeur ou d'un intégrateur de remonter les dossiers des élèves dans SIECLE BEE (2nd degré).

**ALIAS Informatique (Alias GEC) APLON France (Aplon) AXESS EDUCATION (La-Vie-Scolaire.fr - Elèves.fr, Magister Elèves) IDSOFT (IDSCOLAIRE) Index Education (Pronote et EDT) MAGISTER (Sysélève) Open Solutis (SygeoSchool)**

**PROGINOV (Scolawin) STATIM (Charlemagne) U.R.O.G.E.C. (Agate) Source :**

*http://eduscol.education.fr/cid108536/interface-editeurs-avec-les-applicationsnationales.html#lien4*

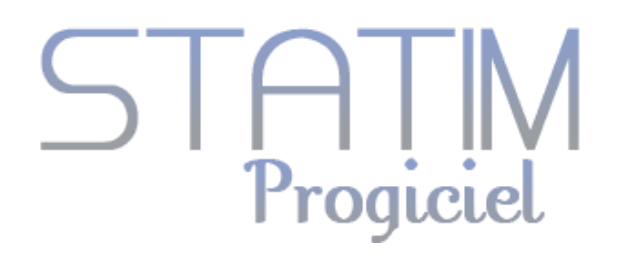

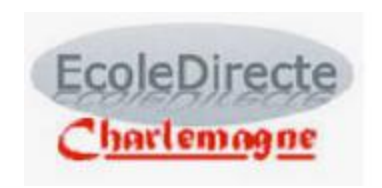

### Secrétariat-Direction

Préinscriptions, dossiers élèves-responsables, enseignants, personnels.

Listes, stats, courriers, mai $lings...$ 

SMS, mails, planning,

Liaison académique

**Vie Scolaire** 

Infirmerie, dispenses, Absences, retards, sanctions.

SMS, mails, ENT, réunions,

Contrôle des passages, des réservations...

Imports Edt, Udt.

Gestion

Facturation, règlements, Paie.

Comptabilité générale, Immobilisations, Analytique, budgétaire,

Relation familles, factures PDF.

m

Enseignants, vie scolaire, Elèves, responsables, Demande de dossiers d'inscriptions en ligne, **ENT** Appels en classe, mobile

Réservations, règlements en ligne...

ENT, appels en classe

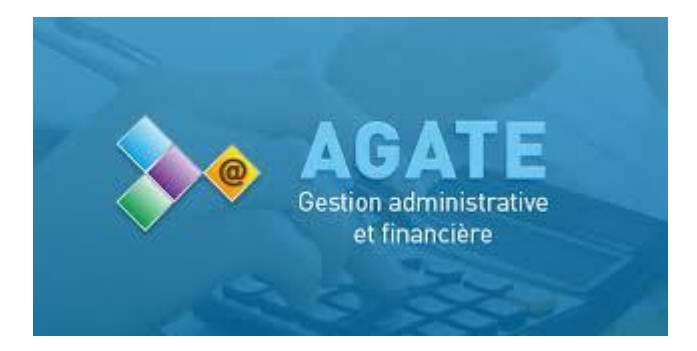

#### **AGATE C'est quoi?**

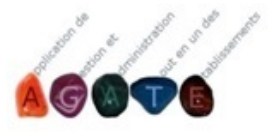

AGATE veut dire : Application de Gestion et Administration Tout en un des Etablissements.

Cette application est la propriété de l'UROGEC et elle est mise à la disposition de ses adhérents. Grâce à cet applicatif, les établissements privés catholiques peuvent effectuer:

- La gestion administrative (fiches élève, notes, absences, retards, vie scolaire, ...),
- La facturation (cantine, livres, frais de scolarité, ...)
- Les immobilisations,
- · La comptabilité,
- · La paye des Personnels de droit privé,
- · La gestion de l'étude et garderie,
- Le gestion du self,
- La gestion des manuels scolaire,
- La gestion des casiers,
- La gestion des taxes d'apprentissage.

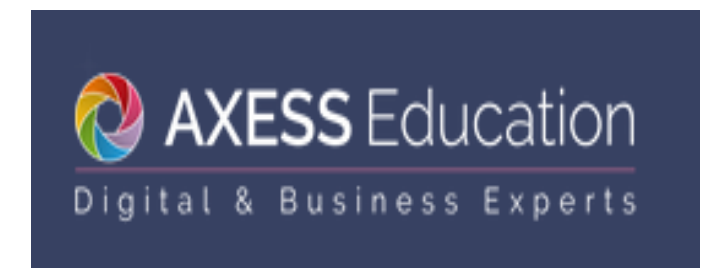

La-vie-scolaire est une solution de gestion des établissements scolaires publics et privés. Solution unique, la-vie-scolaire vous propose différents modules complémentaires, afin de répondre à l'ensemble des [besoins](http://maquette-aef.axess.fr/expertises/)  [métiers de votre établissement](http://maquette-aef.axess.fr/expertises/) :

[La préparation, conception et gestion de l'emploi du temps](http://maquette-aef.axess.fr/logiciel-emploi-du-temps/)  [avec](http://maquette-aef.axess.fr/logiciel-emploi-du-temps/) [UnDeuxTEMPS.](http://maquette-aef.axess.fr/logiciel-emploi-du-temps/) 

[La gestion administrative et financière des élèves avec la Base Élèves.](http://maquette-aef.axess.fr/base-eleves/)  [La vie scolaire avec le module de gestion des évalutions et le module de](http://maquette-aef.axess.fr/gestion-vie-scolaire/)  [gestion des absences.](http://maquette-aef.axess.fr/gestion-vie-scolaire/) 

[Le Cahier de textes en ligne](http://maquette-aef.axess.fr/cahier-de-textes-numerique/) 

## kosmos >

## Digital for education

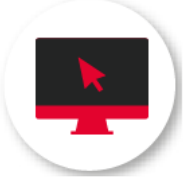

**Portail web** 

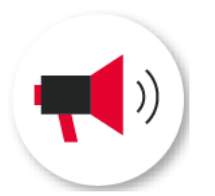

**Communication** & collaboratif >

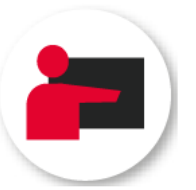

Pédagogie >

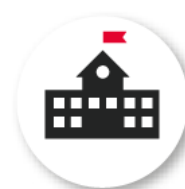

Scolarité ›

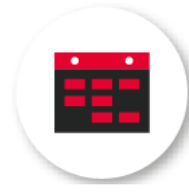

**Emploi du** temps >

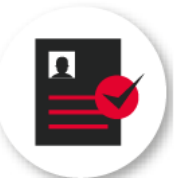

**Gestion** administrative et financière »

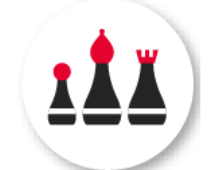

**Gestion des** activités extrascolaires >

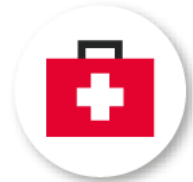

**Infirmerie** 

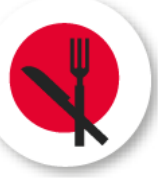

**Restauration** >

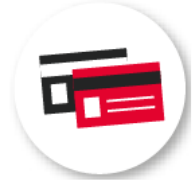

**Cartes** multiservices

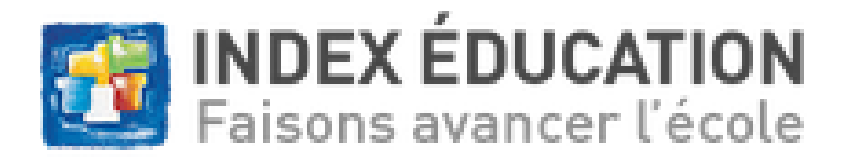

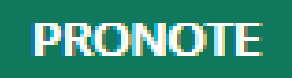

## **Pronote** :

Les notes (saisie des notes et des compétences<sup>[2](https://fr.wikipedia.org/wiki/Pronote)</sup>, édition des bulletins et des relevés de notes, graphes, orientation, stages...) Les absences (absences, retards, dispenses, infirmerie...). Les punitions et sanctions de l'élève en question (heure de colle, exclusion ..). L'[agenda,](https://fr.wikipedia.org/wiki/Agenda) où les professeurs notent le

travail à faire pour le prochain cours. Le contenu des cours, afin que les élèves puissent s'y référer.

## **EDT** :

Récupération et remontée des données de **STSweb** 

Gestion du prévisionnel de rentrée Saisie des contraintes à respecter : vœux des enseignants, exigences pédagogiques, éloignement entre les sites, etc. Création des cours, gestion des alignements Calcul de l'emploi du temps Gestion des élèves Saisie des absences des enseignants / des classes Gestion des permanences Planification des conseils de classe Planification des rencontres parentsprofesseurs Envoi d'e-mails et SMS

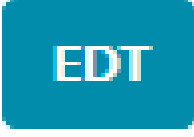

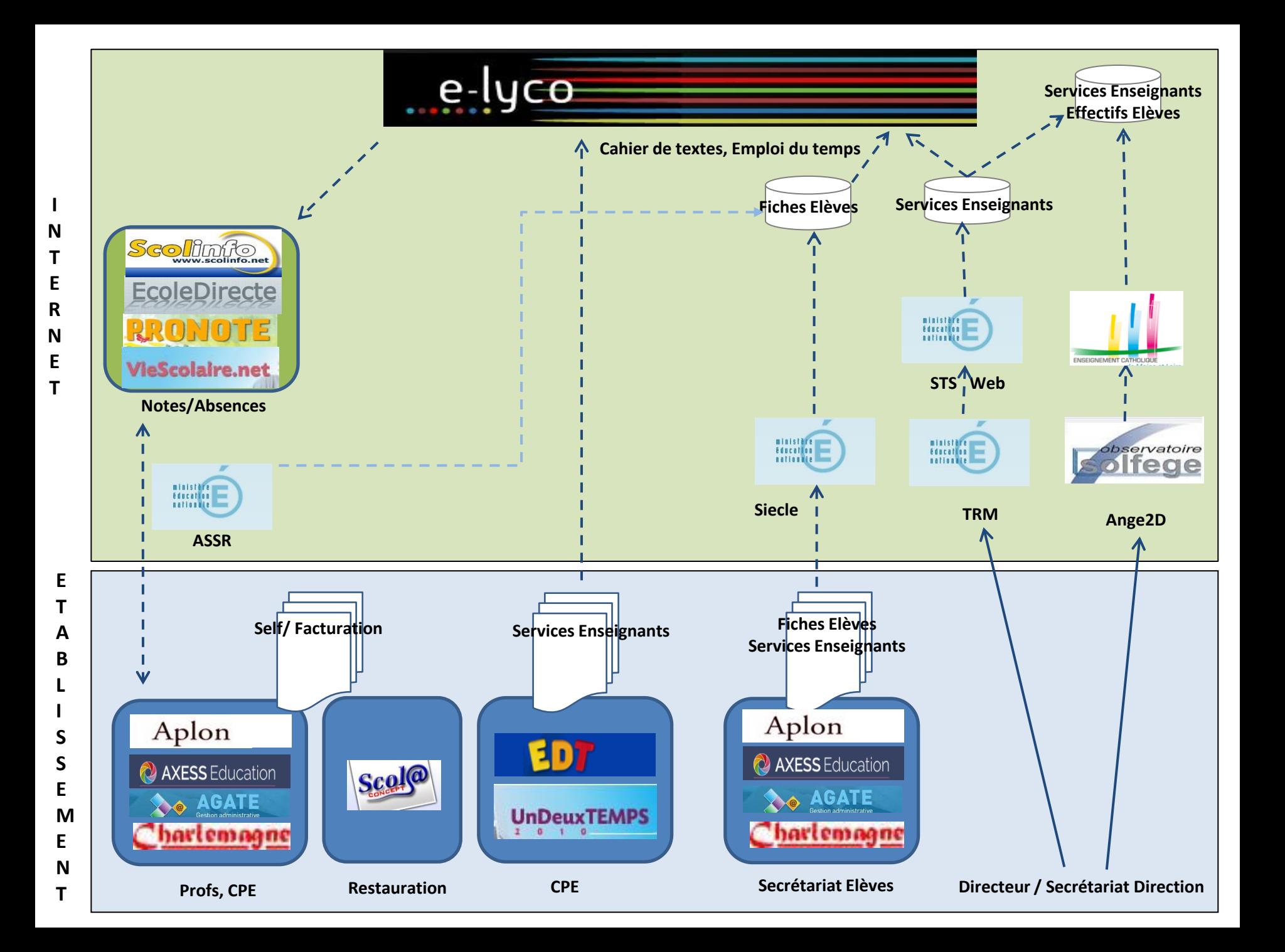

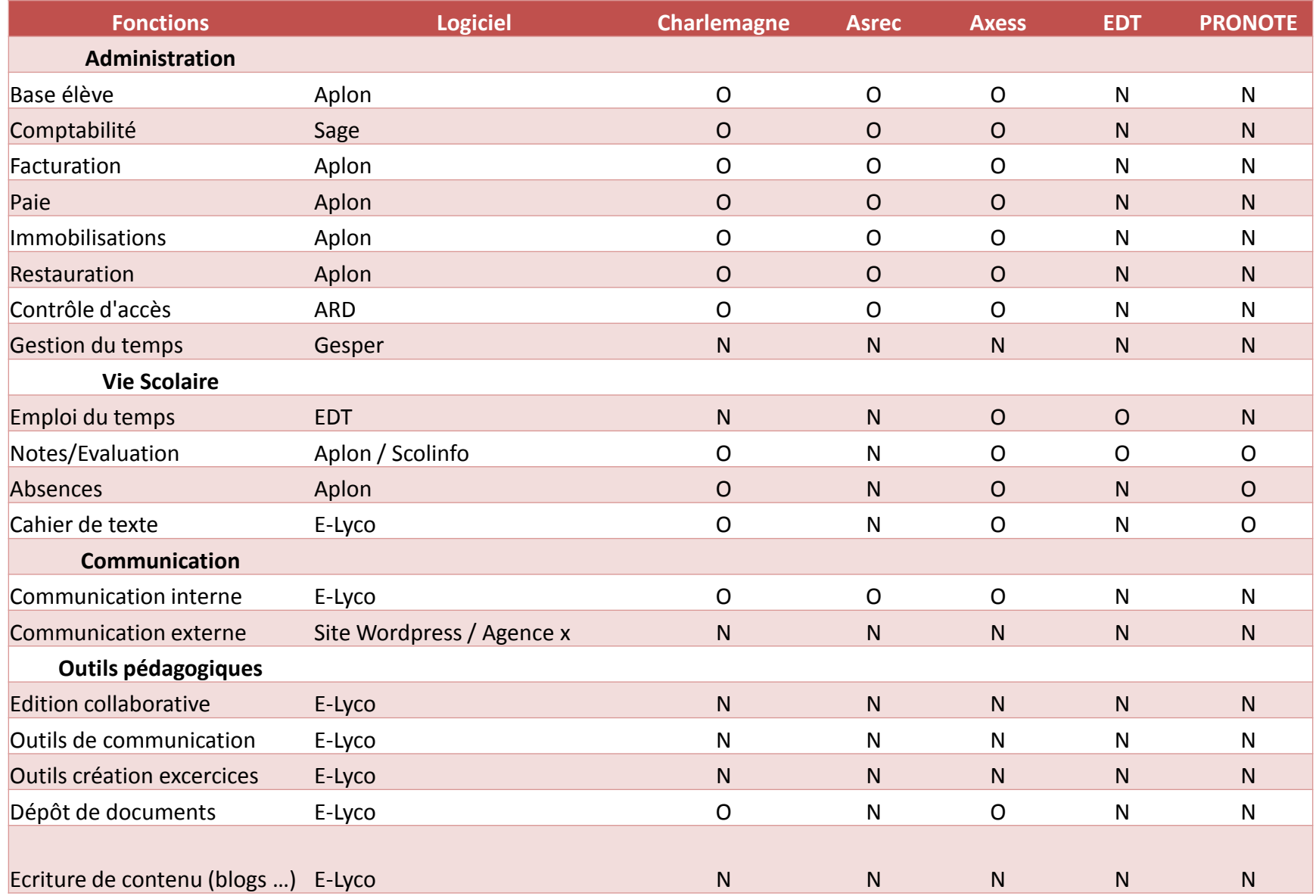

## **E-LYCO 3**

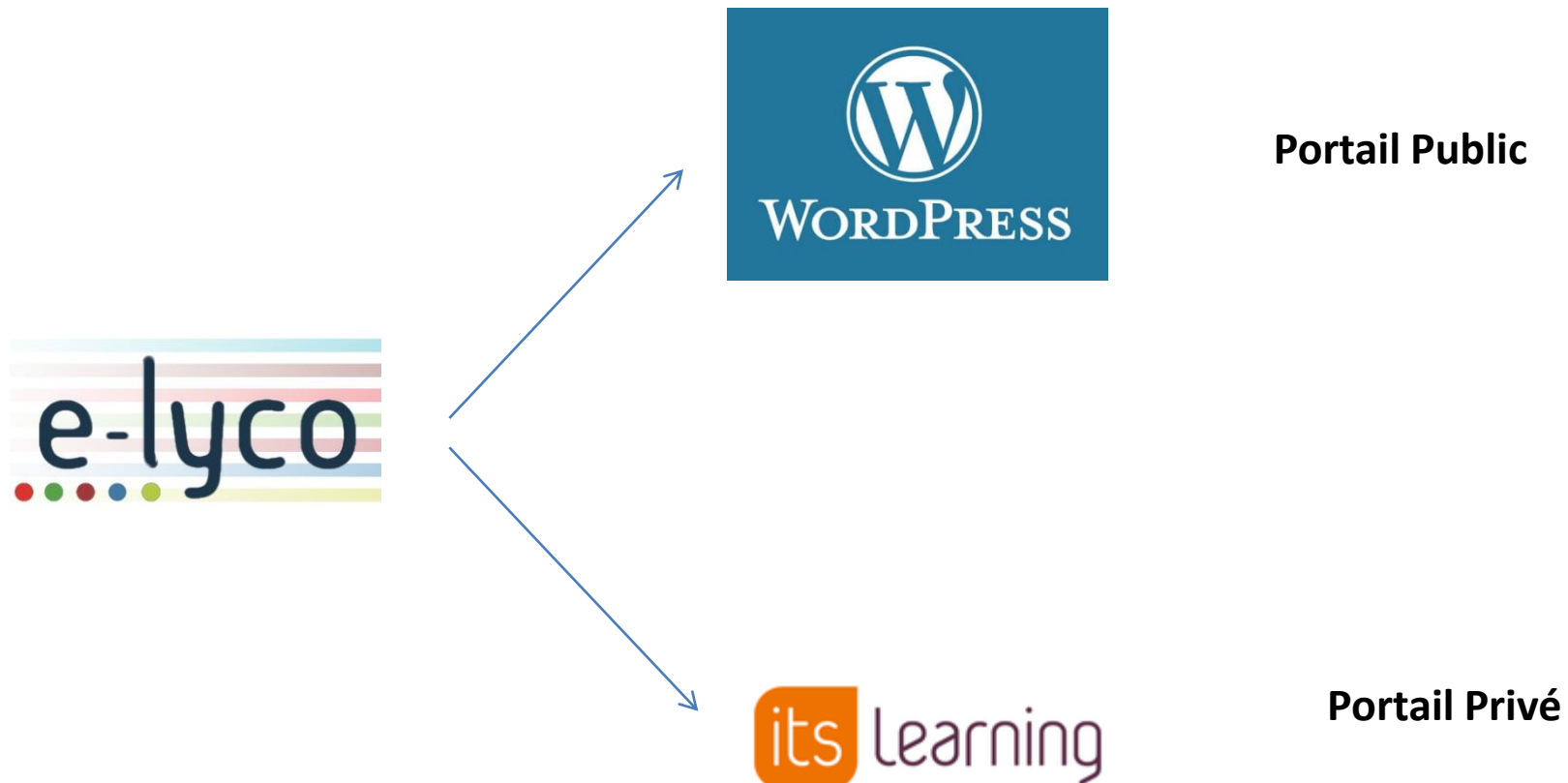

**Portail Public**

## **Portail Privé : Outil de communication interne**

## COLLEGE ST BENOIT (49-OREE D ANJOU)

#### **图 Actualités**

S'abonner

#### **Gazette - Revue de presse**

Le P'tit collégien revient cette année avec deux nouveautés : une revue de presse radio toutes les deux semaines et une gazette à chaque période avec tout plein d'infos sur le collège et le monde qui nous entoure!

À découvrir ici :

- · Le P'tit collégien Gazette n°1
- · Revue de presse n°1
- · Revue de presse n°2
- 0490856P, ADMIN 16 octobre

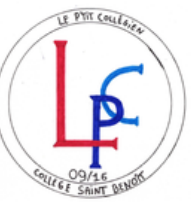

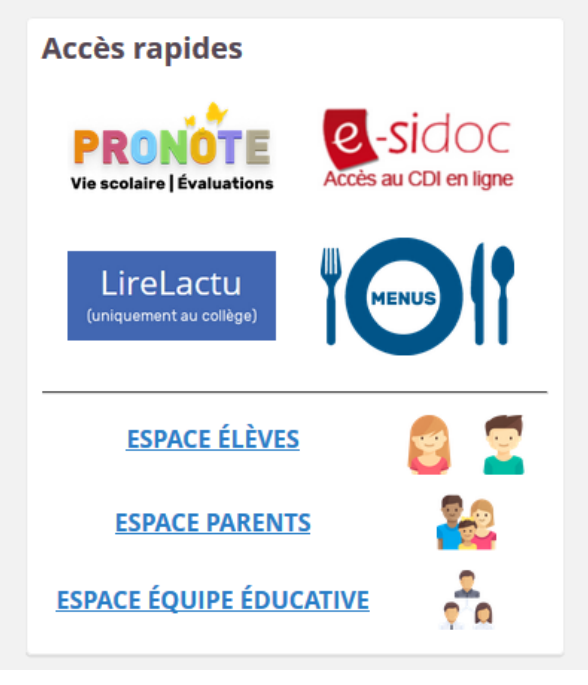

## **Portail Privé : Partage de ressources**

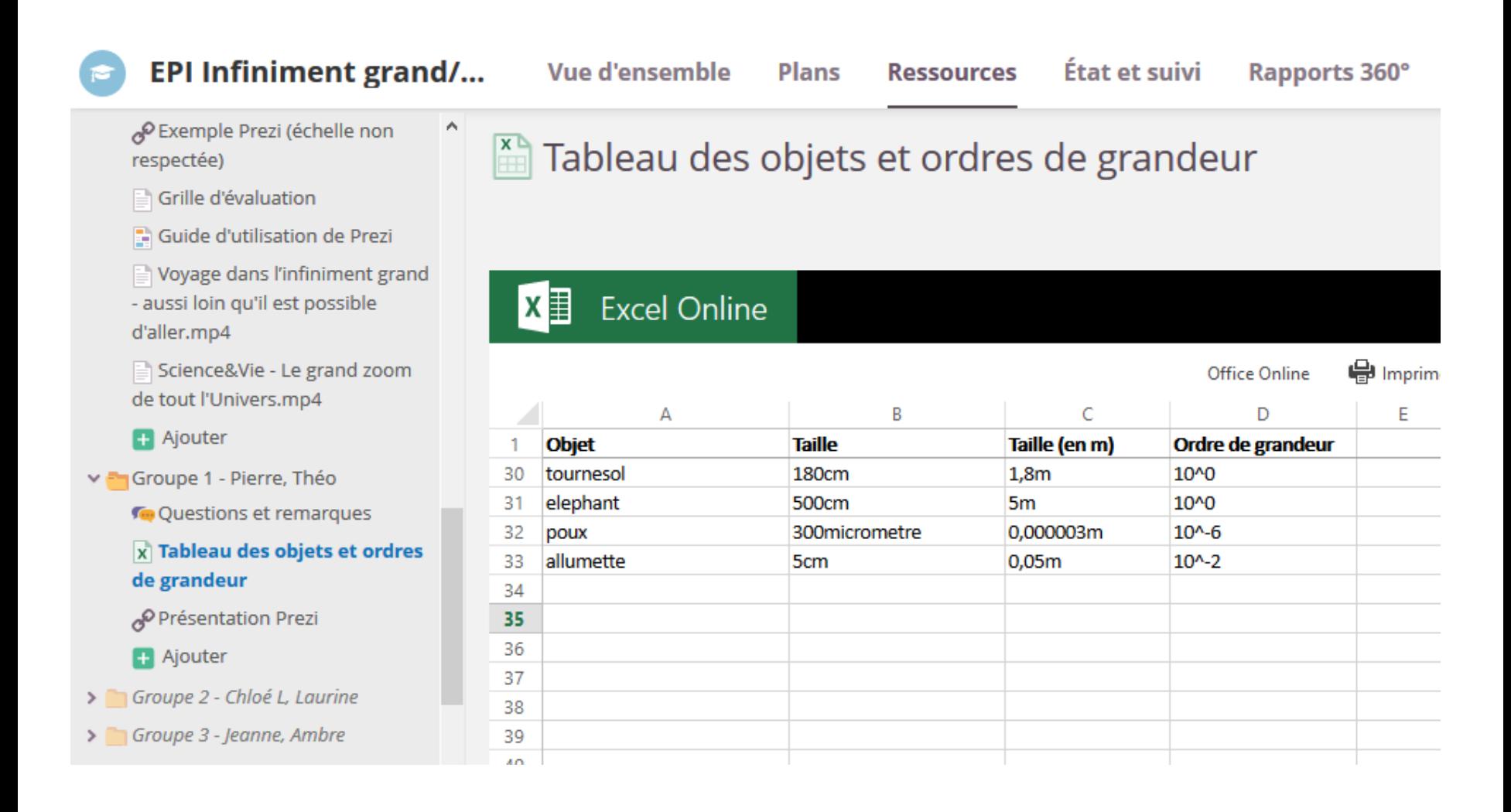

## **Portail Privé : Plans**

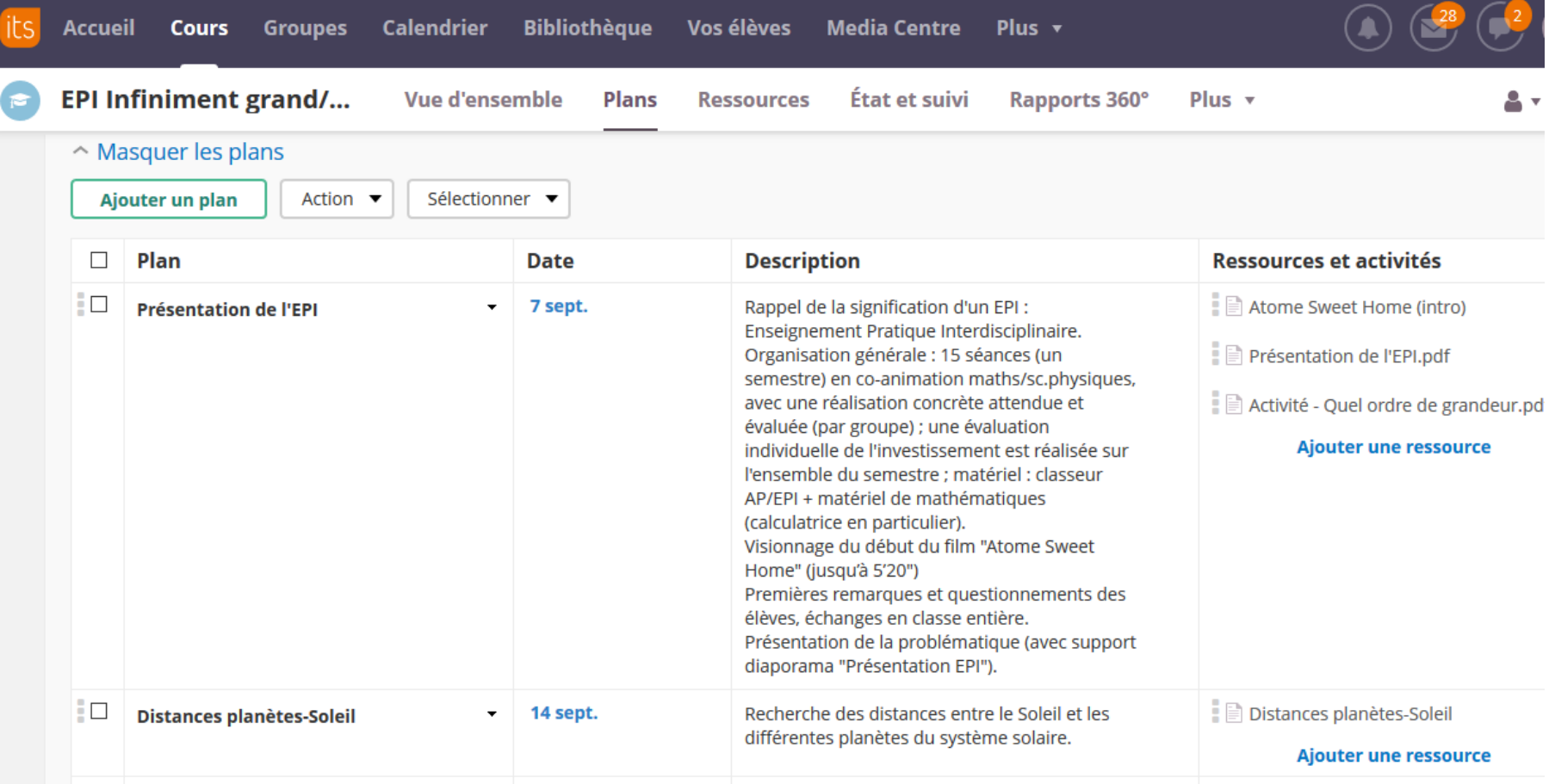

## **Portail Privé : Cahier de texte**

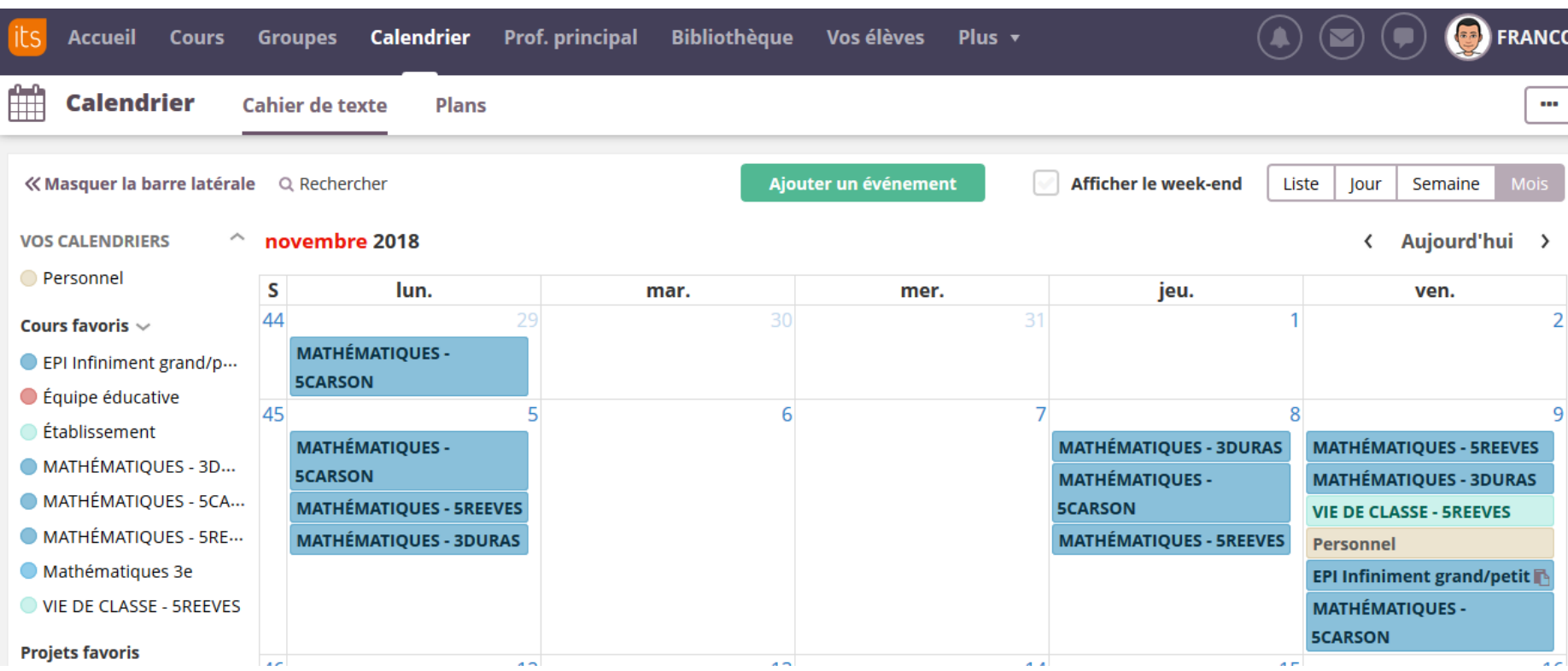

# MERCI